## **ЛЕКЦИЯ №3 Простейшая модель объединенной электроэнергетической системы.**

Цель: Показать связь системных и режимных параметров на примере простейшей модели объединенной электроэнергетической системы.

Список литературы обязательный:

1. Веников В.А. Переходные электромеханические процессы в электрических системах. - М.: Высш. школа, 1985.- 482с.

2. Гамазин С.И., Семичевский П.И. Переходные процессы с электродвигательной нагрузкой. – М.: МЭИ, 1985.- 270с.

Список литературы дополнительный:

3. Электрические системы. Управление переходными режимами электрических систем./ Под ред. В.А.Веникова. – М.: Высш. школа, 1982. - 247с.

4. Электроэнергетические системы в примерах и иллюстрациях./ Под ред. В.А.Веникова. – М.: Энергоатомиздат, 1983. 480с.

План лекции:

1. Схема и уравнения описывающие объединенную электроэнергетическую систему.

2. Зависимости режимных параметров от параметров системы автономной электроэнергетической системы.

3. Связь величины активной мощности вырабатываемой генератором от угла системы.

4. Метод наложения.

Простейшая модель объединенной электроэнергетической системы состоит из генератора с ЭДС Е, канала передачи электроэнергии реактивным сопротивлением х и шин электроэнергетической системы (ЭЭС) бесконечной мощности, напряжением U.

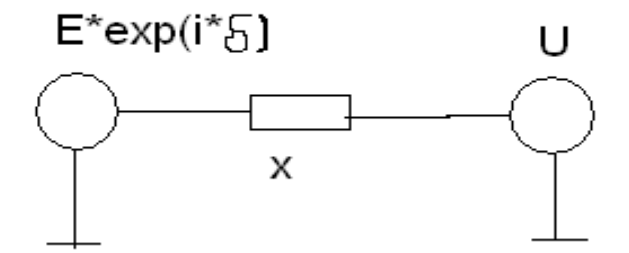

## Рис.6 Схема простейшей модели ОЭЭС

Здесь

$$
I \cdot jx = E \cdot e^{i\delta} - U
$$

$$
I = \frac{E e^{i\delta} - U}{jx} = \frac{(E e^{i\delta} - U)(-jx)}{jx(-jx)} = \frac{(E(\cos \delta + j\sin \delta) - U)(-jx)}{jx(-jx)} = \frac{(E(\cos \delta + j\sin \delta) - U)}{jx} = \frac{-E \cdot \cos \delta \cdot j + E \cdot \sin \delta + jU}{x} = \frac{E \sin \delta + j(U - e \cos \delta)}{x}
$$

$$
S = UI^* = U \frac{\sin \delta - j(U - E \cos \delta)}{x} = P + jQ
$$

$$
P = U \frac{E \sin \delta}{x}
$$

$$
Q = U \frac{(-U + E \cos \delta)}{x}
$$

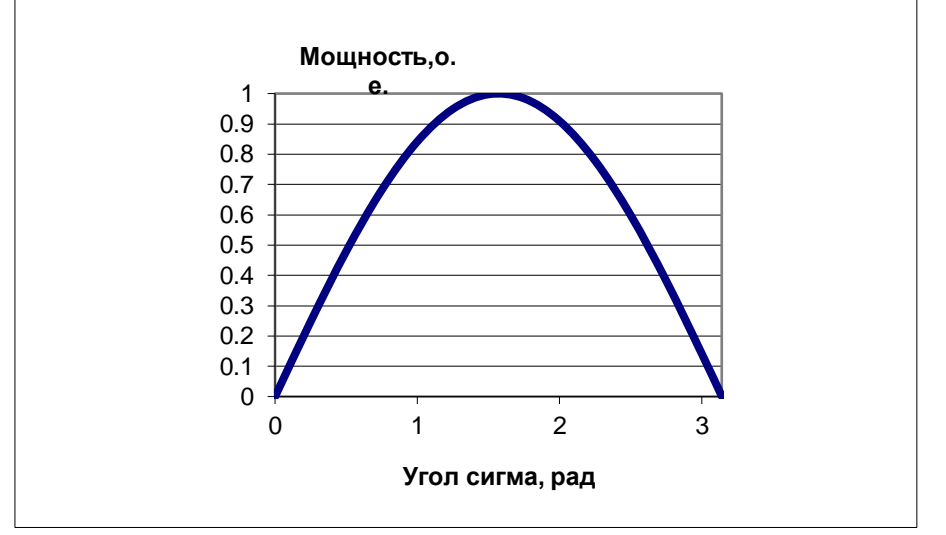

Рис.7 Передаточная характеристика простейшей модели ОЭЭС

## **Расчет параметров режима электроэнергетической системы, содержащей любое число линейных элементов.**

Параметры режима в любом элементе линейной системы в установившемся режиме находятся с помощью метода наложения. Для этого необходимо, чтобы все синхронные машины представлялись постоянными

сопротивлениями с приложенными за ними ЭДС. Асинхронные двигатели нагрузки представляются пассивными элементами. В этом случае любую систему можно изобразить следующей схемой (рис. 8а)

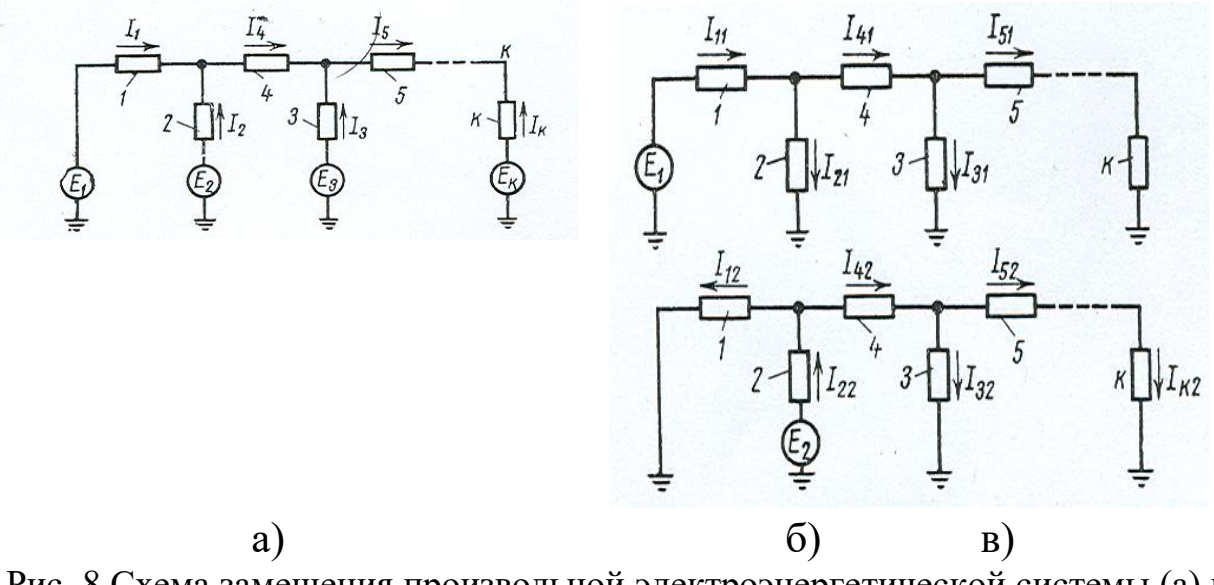

Рис. 8 Схема замещения произвольной электроэнергетической системы (а) и применение метода наложения (б,в)

Пользуясь методом наложения, заменим рассмотрение этой схемы последовательным рассмотрением подсхем, представленных на рис. 8б,в. Этих подсхем должно быть столько, сколько в схеме (рис. 8а) имеется ветвей, содержащих ЭДС. Метод наложения подразумевает, что ток в любой ветке системы является суммой токов, каждый из которых вычисляется для схемы в которой присутствует лишь один источник ЭДС, который занимает все возможные места расположения.

По методу наложения

$$
I_1 = I_{11} - I_{12} - I_{13} - \dots - I_{1k}
$$
  

$$
I_2 = I_{22} - I_{21} - I_{23} - \dots - I_{2k}
$$

В данной формуле  $I_1$ - собственный ток,  $I_{12}$  и  $I_{13}$  - взаимные токи. Под собственным током понимается составляющая тока в любой ветви *n*, вызванная действием ЭДС данной ветви, при отсутствии ЭДС в других ветвях.

Под взаимным током понимается составляющая тока в какой-либо ветви *п*, вызванная действием ЭДС любой ветви *т* при отсутствии ЭДС во всех других ветвях.

$$
I_{nm} = E_m \cdot Y_{nm}
$$

$$
I_{nn} = E_n \cdot Y_{nn}
$$

$$
I_{nm} = E_m \cdot Y_{nn}
$$

 $Y_{nm}$ - взаимная проводимость, определяющая величину и фазу тока I в ветви *п* от ЭДС ветки *т* при равенстве нулю ЭДС во всех других ветвях.

Собственная взаимная проводимости находятся способом  $\overline{M}$ преобразования.

## Собственные проводимости

Проводимость индуктивной цепи записывается в следующей форме:

$$
Y = g - ib = ye^{-i\psi} = ye^{-i(90-\alpha)} = -i - ye^{+i\alpha} = y(\sin \alpha - i \cos \alpha)
$$

$$
-i \cdot y(\cos \alpha + i \sin \alpha) = y(\sin \alpha - i \cos \alpha)
$$

$$
y = y(\cos \alpha + i \sin \alpha) = y \cdot e^{i\alpha}
$$

$$
\hat{Y} = y(\sin \alpha + i \cos \alpha)
$$

Комплекс полной мощности *s* протекающей через любую точку схемы определяется как произведение напряжения в данной точке на сопряженный комплекс тока. Тогда мощность, выдаваемую источником тока  $I_1$ , можно записать в виде:

$$
\bar{S}_1 = \overline{E}_1 \overline{I}_1 = \overline{E}_1 (\overline{E}_1 Y_{11} - \overline{E}_2 Y_{12} - \dots - \overline{E}_k Y_{1k})
$$
  

$$
I_1 = I_{11} - I_{12} - I_{13}
$$
  

$$
I_{11} = \frac{E_1}{R_1 + \frac{R_2 \cdot R_3}{R_2 + R_3}}
$$

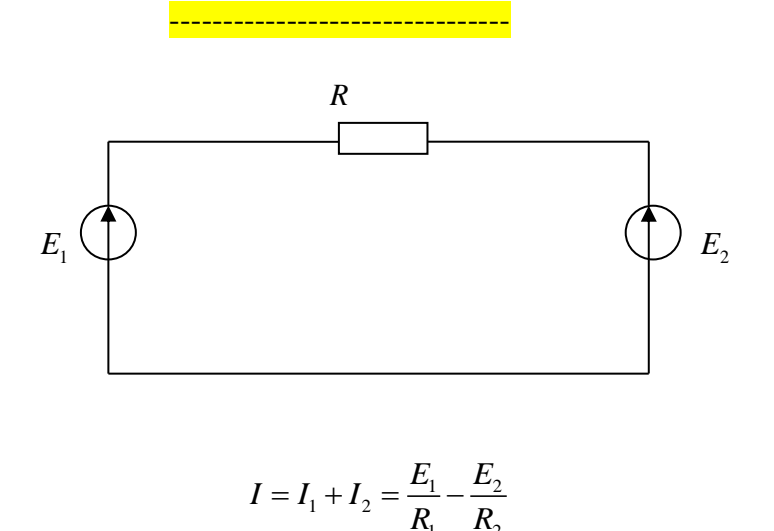

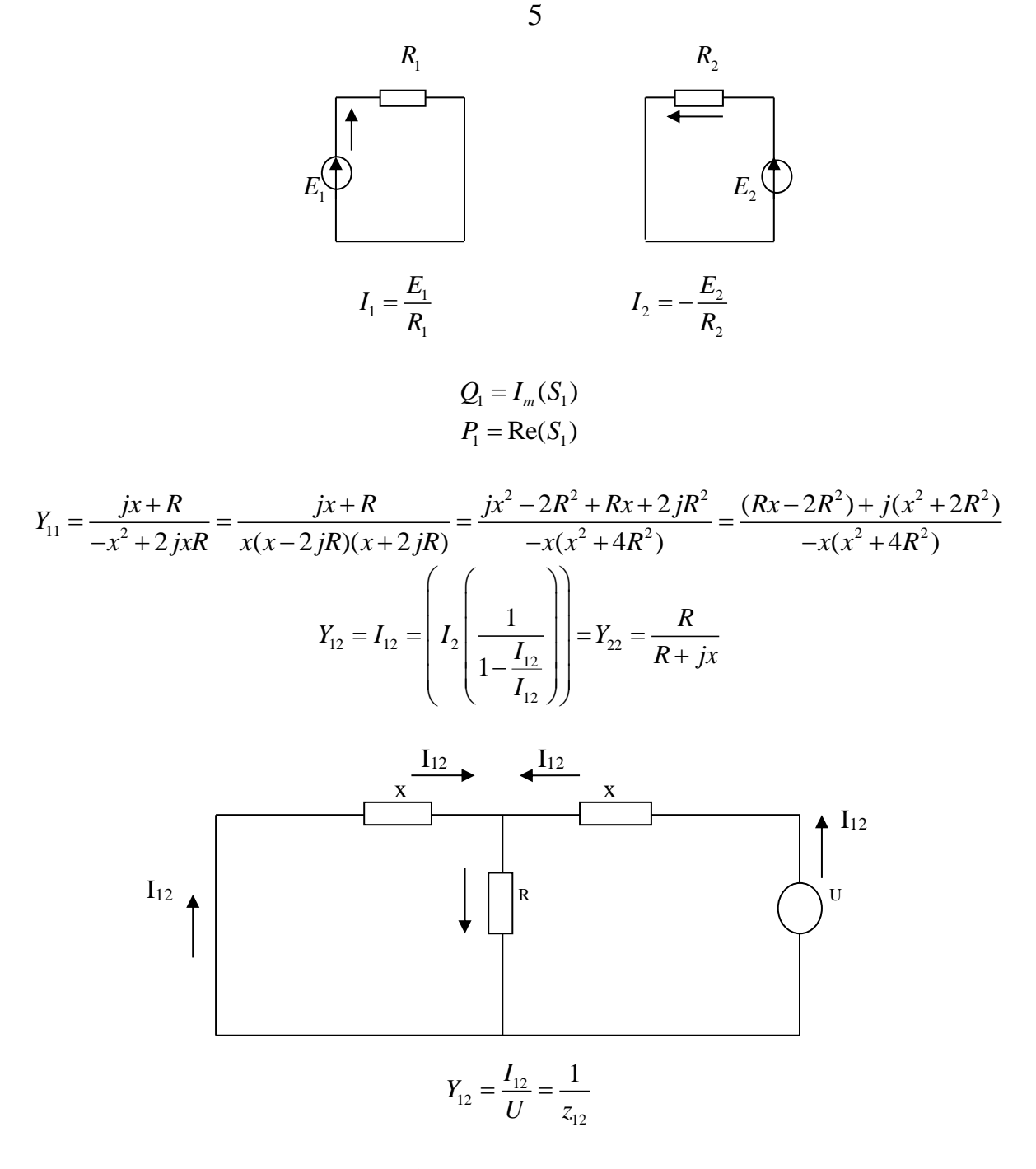

Взаимная проводимость (сопротивление z<sub>12</sub> - величина которая позволяет нам вычислить ток  $I_{12}$ в нашей ветке когда присутствует лишь один источник ЭДС в ветке z.

$$
I_{12} + I_{22} - I_x = 0 \rightarrow I_x = I_{12} + I_{22}
$$
\n
$$
I_{22} = \frac{U}{ix + \frac{ix \cdot R}{ix + R}} = \frac{U(ix + R)}{iRx - x^2 + ixR} = \frac{U(ix + R)}{-x^2 + i2xR} = \frac{U(ix^3 + Rx^2 + 3 - 2ixR^2)}{-(x^4 + 2x^2 \cdot R^2)}
$$
\n
$$
I_{12} = \frac{UR\left[ix^3R + R^2x^2 + 3 - 2ixR^3 - x^4 + iRx^3 \cdot 3 + 2x^2R^2\right]}{(x^4 + 4x^2R^2)(R^2 + x^2)}
$$
\n
$$
Y_{12} = \frac{I_{12}}{U}
$$

$$
I_{11} = Y_{11} \cdot E_{1} = \frac{E_{1}}{jx + R} = E_{1} \left( \frac{(R_{x} - 2R^{2}) + j(x^{2} + 2R^{2})}{x(x^{2} + 4xR^{2})} \right) =
$$
\n
$$
\frac{|E| [\cos \delta(Rx - 2R^{2}) - j\sin \delta(x^{2} + 2R^{2} + j(\cos \delta(x^{2} + 2R^{2}) + \sin \delta(Rx - 2R^{2}))]}{x(x^{2} + 4R^{2})}
$$
\n
$$
I_{12} = \frac{UR[4x^{3}R + R + R^{2}x^{2} \cdot 5 + 2jxR^{3} - x^{4}]}{(x^{4} + 4xR^{2})(R^{2} + x^{2})}
$$
\n
$$
P_{1} = \text{Re}(E I_{1})
$$
\n
$$
E = |E|e^{i\delta} = |E|(\cos \delta + j\sin \delta)
$$
\n
$$
P_{1} = |E| \left\{ \frac{\cos \delta[|E_{1}|(\cos \delta(Rx - 2R^{2}) - \sin \delta(x^{2} + 2R^{2})]}{x(x^{2} + 4R^{2})} - \frac{\cos \delta(U \cdot R(4x^{3}R + R^{2}x^{2}5 - x^{4})}{(x^{4} + 4x^{2}R^{2})(R^{2} + x^{2})} + \frac{|E_{1}|\sin \delta(\cos \delta(x^{2} + 2R) + \sin \delta(Rx - 2R^{2})}{x(x^{2} + 4R^{2})} + \frac{\sin(2xR^{3})}{(x^{4} + 4x^{2}R^{2})(R^{2} + x^{2})} \right\}
$$
\n
$$
P_{1} = \cos^{2} \delta^{2} \cdot A_{1} - \cos \delta \cdot \sin \delta \cdot A_{2} - \cos \delta \cdot A_{3} + \cos \delta \sin \delta \cdot A_{4} + \sin \delta \cdot A_{5}
$$
\n
$$
P_{1} = \cos^{2} \delta^{2} \cdot A_{1} - \cos \delta \cdot \sin \delta \cdot A_{2} - \cos \delta \cdot A_{3} + \cos \delta \sin \delta \cdot A_{4} + \sin \delta \cdot A_{5}
$$
\n
$$
P_{1} = \cos^{2} \delta^{2} \cdot A_{1} - \cos \delta \cdot \sin \delta \cdot A
$$

Записав раздельно действительные и мнимые части комплекса  $S_1 = P_1 + jQ_1$ , получим выражение для активной мощности:

$$
P_1 = E_1^2 y_{11} \sin \alpha_{11} + E_1 E_2 y_{12} \sin(\delta_{12} - \alpha_{12}) + ... + E_1 E_k y_{1k} \sin(\delta_{1k} - \alpha_{1k})
$$

или

$$
P_1 = E_i^2 y_{ii} \sin \alpha_{ii} + \sum_{n=1, n\neq i}^{k} E_i E_n y_{in} \sin(\delta_{1n} - \alpha_{in})
$$

и для реактивной мощности:

$$
Q_1 = E_1^2 y_{11} \cos \alpha_{11} E_1 E_2 y_{12} \cos(\delta_{12} - \alpha_{12}) - \dots - E_1 E_k y_{1k} \cos(\delta_{1k} - \alpha_{1k})
$$

или

$$
Q = E_i^2 y_{ii} \cos \alpha_{ii} - \sum_{n=1, n\neq i}^{k} E_i E_n y_{in} \cos(\delta_{in} - \alpha_{in})
$$

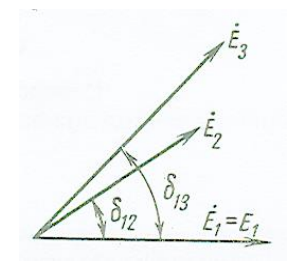

Тема для самостоятельной проработки - Определение собственных и взаимных сопротивлений и проводимостей

$$
\begin{array}{c}\n6 \\
I_1 = I_{22} - I_{12}\n\end{array}
$$